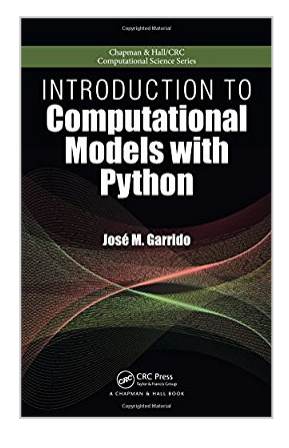

# **Introduction to Computational Models with Python (Chapman & Hall/CRC Computational Science)**

By Jose M. Garrido

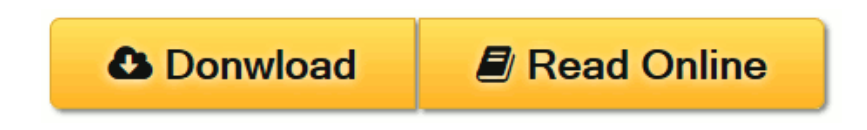

**Introduction to Computational Models with Python (Chapman & Hall/CRC Computational Science)** By Jose M. Garrido

**Introduction to Computational Models with Python** explains how to implement computational models using the flexible and easy-to-use Python programming language. The book uses the Python programming language interpreter and several packages from the huge Python Library that improve the performance of numerical computing, such as the Numpy and Scipy modules. The Python source code and data files are available on the author's website.

The book's five sections present:

- 1. An overview of problem solving and simple Python programs, introducing the basic models and techniques for designing and implementing problem solutions, independent of software and hardware tools
- 2. Programming principles with the Python programming language, covering basic programming concepts, data definitions, programming structures with flowcharts and pseudo-code, solving problems, and algorithms
- 3. Python lists, arrays, basic data structures, object orientation, linked lists, recursion, and running programs under Linux
- 4. Implementation of computational models with Python using Numpy, with examples and case studies
- 5. The modeling of linear optimization problems, from problem formulation to implementation of computational models

This book introduces the principles of computational modeling as well as the approaches of multi- and interdisciplinary computing to beginners in the field. It provides the foundation for more advanced studies in scientific computing, including parallel computing using MPI, grid computing, and other methods and techniques used in high-performance computing.

**[Download](http://mbooknom.men/go/best.php?id=1498712037)** Introduction to Computational Models with Python (...pdf)

**[Read Online](http://mbooknom.men/go/best.php?id=1498712037)** [Introduction to Computational Models with Python ...pdf](http://mbooknom.men/go/best.php?id=1498712037)

# **Introduction to Computational Models with Python (Chapman & Hall/CRC Computational Science)**

By Jose M. Garrido

**Introduction to Computational Models with Python (Chapman & Hall/CRC Computational Science)** By Jose M. Garrido

**Introduction to Computational Models with Python** explains how to implement computational models using the flexible and easy-to-use Python programming language. The book uses the Python programming language interpreter and several packages from the huge Python Library that improve the performance of numerical computing, such as the Numpy and Scipy modules. The Python source code and data files are available on the author's website.

The book's five sections present:

- 1. An overview of problem solving and simple Python programs, introducing the basic models and techniques for designing and implementing problem solutions, independent of software and hardware tools
- 2. Programming principles with the Python programming language, covering basic programming concepts, data definitions, programming structures with flowcharts and pseudo-code, solving problems, and algorithms
- 3. Python lists, arrays, basic data structures, object orientation, linked lists, recursion, and running programs under Linux
- 4. Implementation of computational models with Python using Numpy, with examples and case studies
- 5. The modeling of linear optimization problems, from problem formulation to implementation of computational models

This book introduces the principles of computational modeling as well as the approaches of multi- and interdisciplinary computing to beginners in the field. It provides the foundation for more advanced studies in scientific computing, including parallel computing using MPI, grid computing, and other methods and techniques used in high-performance computing.

### **Introduction to Computational Models with Python (Chapman & Hall/CRC Computational Science) By Jose M. Garrido Bibliography**

- Sales Rank: #2322054 in Books
- Published on: 2015-09-04
- Original language: English
- Number of items: 1
- Dimensions: 9.20" h x 1.20" w x 6.20" l, 1.80 pounds
- Binding: Hardcover

• 496 pages

**[Download](http://mbooknom.men/go/best.php?id=1498712037)** Introduction to Computational Models with Python (...pdf)

**[Read Online](http://mbooknom.men/go/best.php?id=1498712037)** [Introduction to Computational Models with Python ...pdf](http://mbooknom.men/go/best.php?id=1498712037)

**Download and Read Free Online Introduction to Computational Models with Python (Chapman & Hall/CRC Computational Science) By Jose M. Garrido**

### **Editorial Review**

About the Author

**José M. Garrido** is a professor in the Department of Computer Science at Kennesaw State University. Dr. Garrido is the author of several books and numerous research papers. His research interests include software development, operating systems, computational modeling, object-oriented simulation, and system formal specification.

### **Users Review**

#### **From reader reviews:**

#### **Arthur Seaton:**

Now a day those who Living in the era where everything reachable by interact with the internet and the resources inside can be true or not call for people to be aware of each facts they get. How many people to be smart in receiving any information nowadays? Of course the solution is reading a book. Reading through a book can help men and women out of this uncertainty Information specifically this Introduction to Computational Models with Python (Chapman & Hall/CRC Computational Science) book because this book offers you rich info and knowledge. Of course the knowledge in this book hundred pct guarantees there is no doubt in it you probably know this.

#### **Avery Thomas:**

Reading a publication tends to be new life style in this era globalization. With examining you can get a lot of information that can give you benefit in your life. Together with book everyone in this world can share their idea. Books can also inspire a lot of people. Plenty of author can inspire their very own reader with their story or perhaps their experience. Not only situation that share in the books. But also they write about the ability about something that you need case in point. How to get the good score toefl, or how to teach your sons or daughters, there are many kinds of book that you can get now. The authors on earth always try to improve their skill in writing, they also doing some research before they write to their book. One of them is this Introduction to Computational Models with Python (Chapman & Hall/CRC Computational Science).

#### **Deborah Hagan:**

This Introduction to Computational Models with Python (Chapman & Hall/CRC Computational Science) is great publication for you because the content that is certainly full of information for you who all always deal with world and possess to make decision every minute. This particular book reveal it details accurately using great arrange word or we can claim no rambling sentences inside. So if you are read that hurriedly you can have whole information in it. Doesn't mean it only will give you straight forward sentences but tough core information with lovely delivering sentences. Having Introduction to Computational Models with Python

(Chapman & Hall/CRC Computational Science) in your hand like obtaining the world in your arm, details in it is not ridiculous one. We can say that no guide that offer you world in ten or fifteen tiny right but this reserve already do that. So , this is good reading book. Hello Mr. and Mrs. stressful do you still doubt which?

#### **Richard Forbes:**

You are able to spend your free time to read this book this publication. This Introduction to Computational Models with Python (Chapman & Hall/CRC Computational Science) is simple to deliver you can read it in the area, in the beach, train and also soon. If you did not get much space to bring the actual printed book, you can buy the particular e-book. It is make you easier to read it. You can save the book in your smart phone. Thus there are a lot of benefits that you will get when one buys this book.

## **Download and Read Online Introduction to Computational Models with Python (Chapman & Hall/CRC Computational Science) By Jose M. Garrido #3M8FWGYH2AS**

# **Read Introduction to Computational Models with Python (Chapman & Hall/CRC Computational Science) By Jose M. Garrido for online ebook**

Introduction to Computational Models with Python (Chapman & Hall/CRC Computational Science) By Jose M. Garrido Free PDF d0wnl0ad, audio books, books to read, good books to read, cheap books, good books, online books, books online, book reviews epub, read books online, books to read online, online library, greatbooks to read, PDF best books to read, top books to read Introduction to Computational Models with Python (Chapman & Hall/CRC Computational Science) By Jose M. Garrido books to read online.

### **Online Introduction to Computational Models with Python (Chapman & Hall/CRC Computational Science) By Jose M. Garrido ebook PDF download**

**Introduction to Computational Models with Python (Chapman & Hall/CRC Computational Science) By Jose M. Garrido Doc**

**Introduction to Computational Models with Python (Chapman & Hall/CRC Computational Science) By Jose M. Garrido Mobipocket**

**Introduction to Computational Models with Python (Chapman & Hall/CRC Computational Science) By Jose M. Garrido EPub**